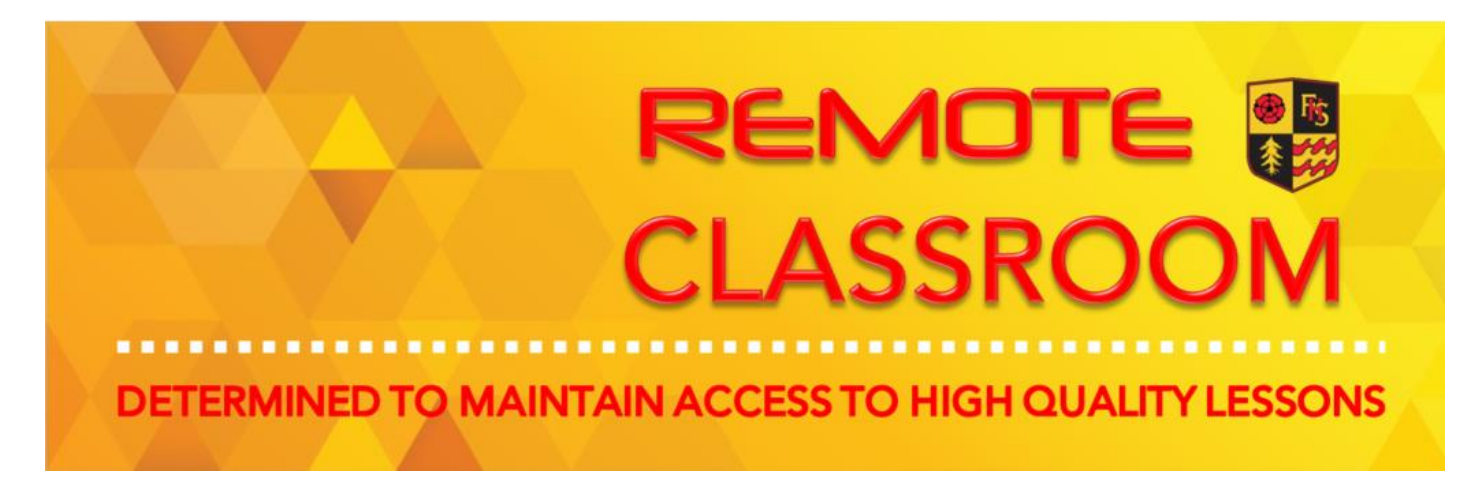

## CREATIVE iMEDIA work for students NOT attending school.<br>School

## Monday 16 November – Thursday 26 November

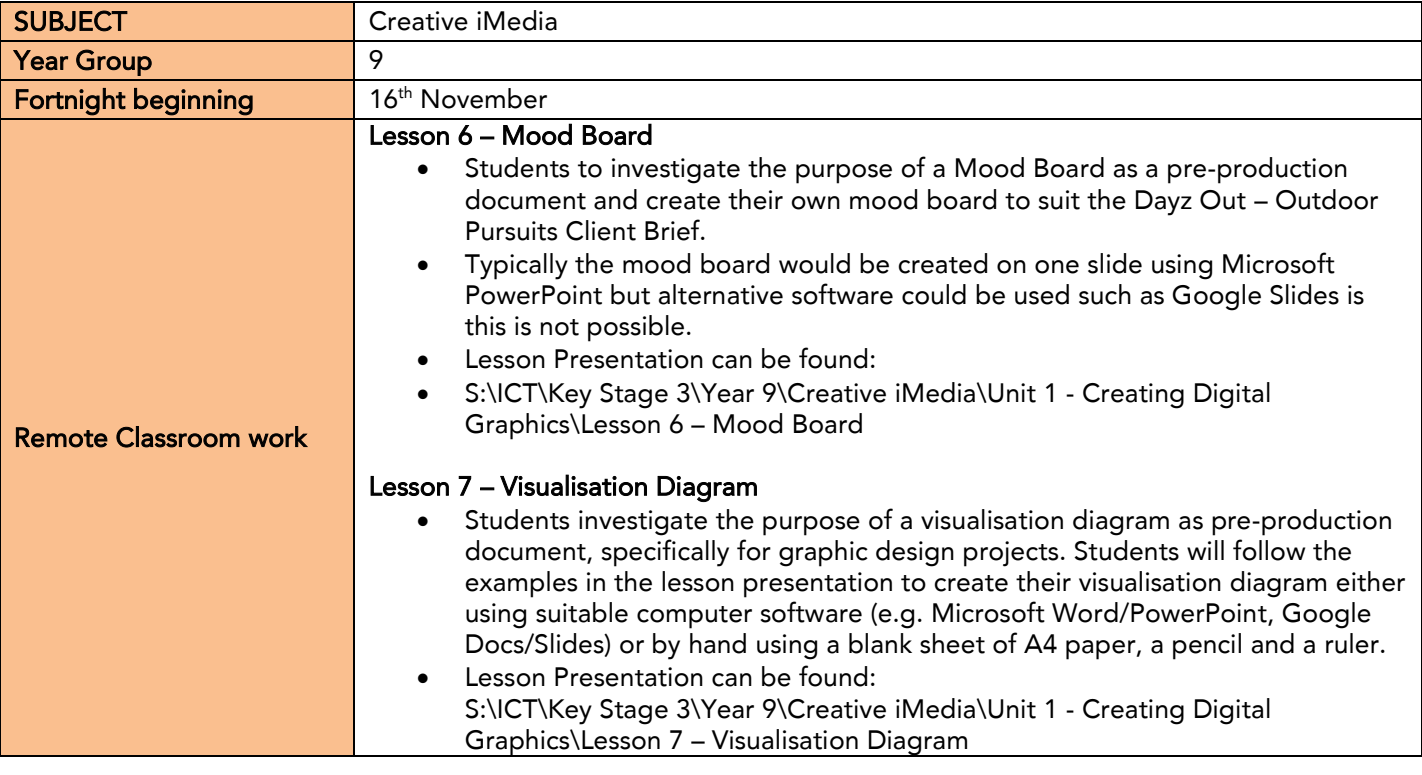

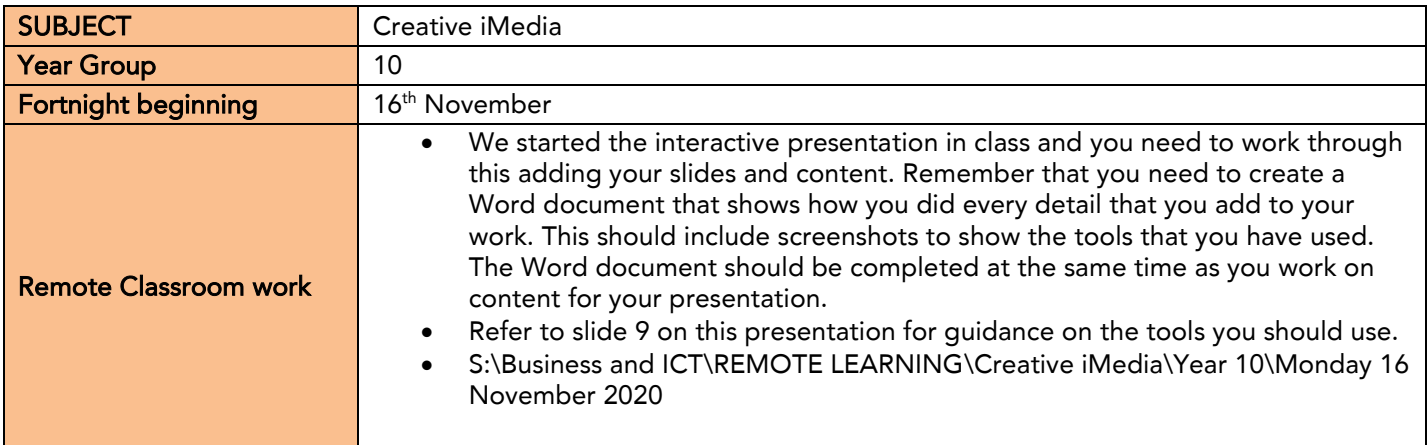

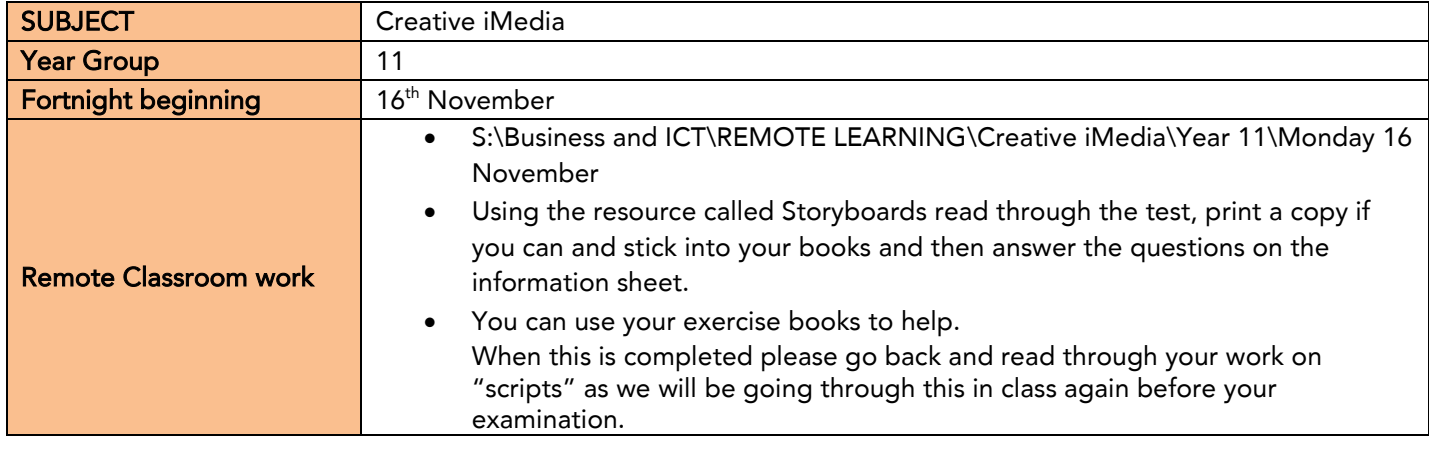

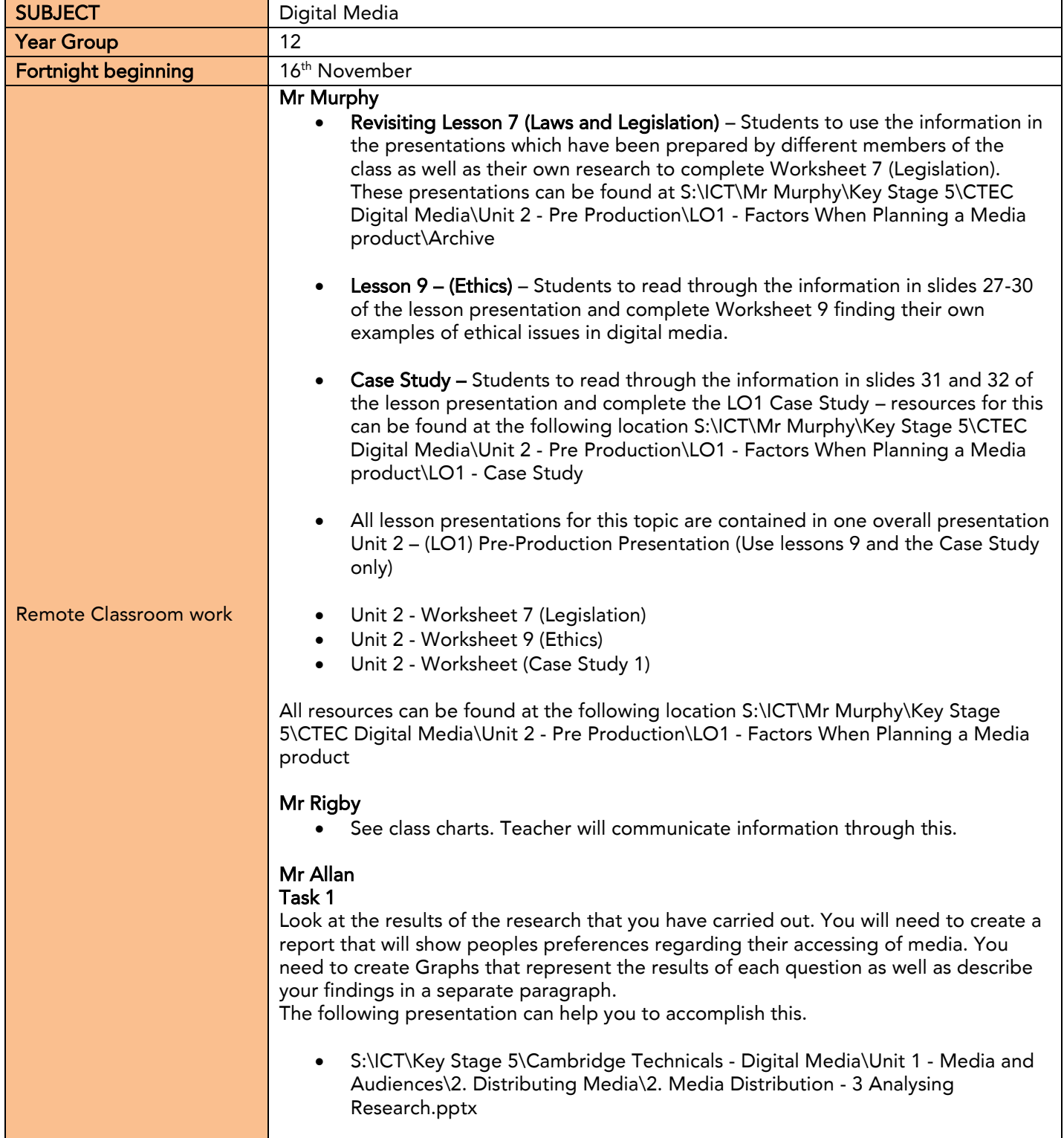

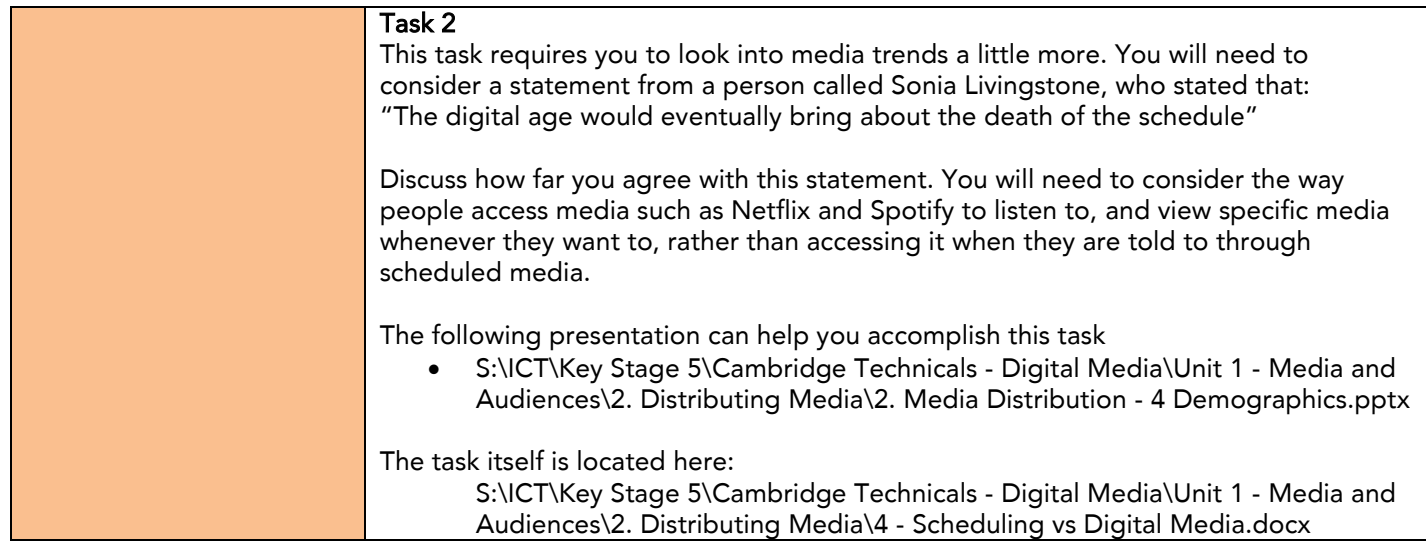

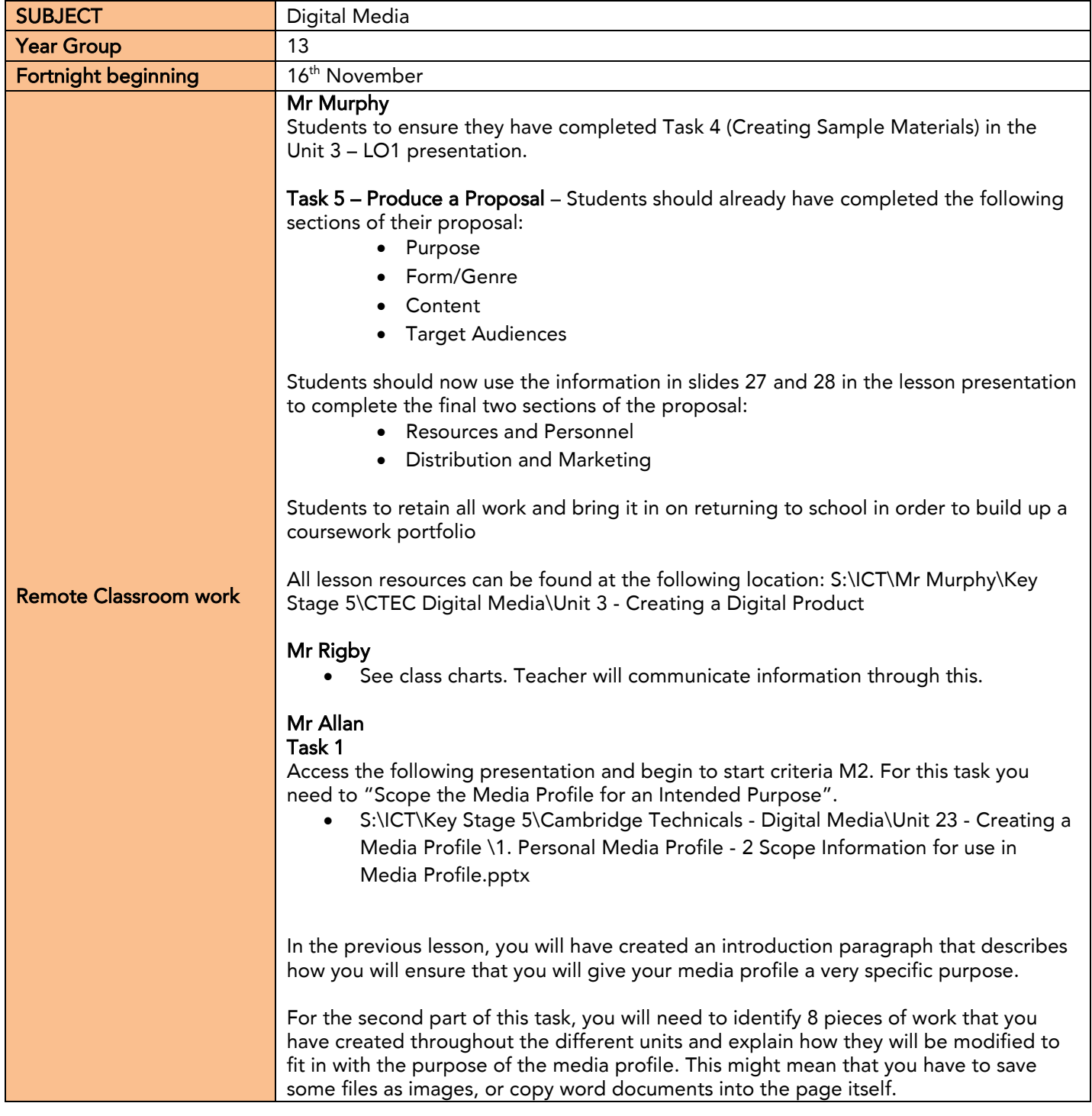

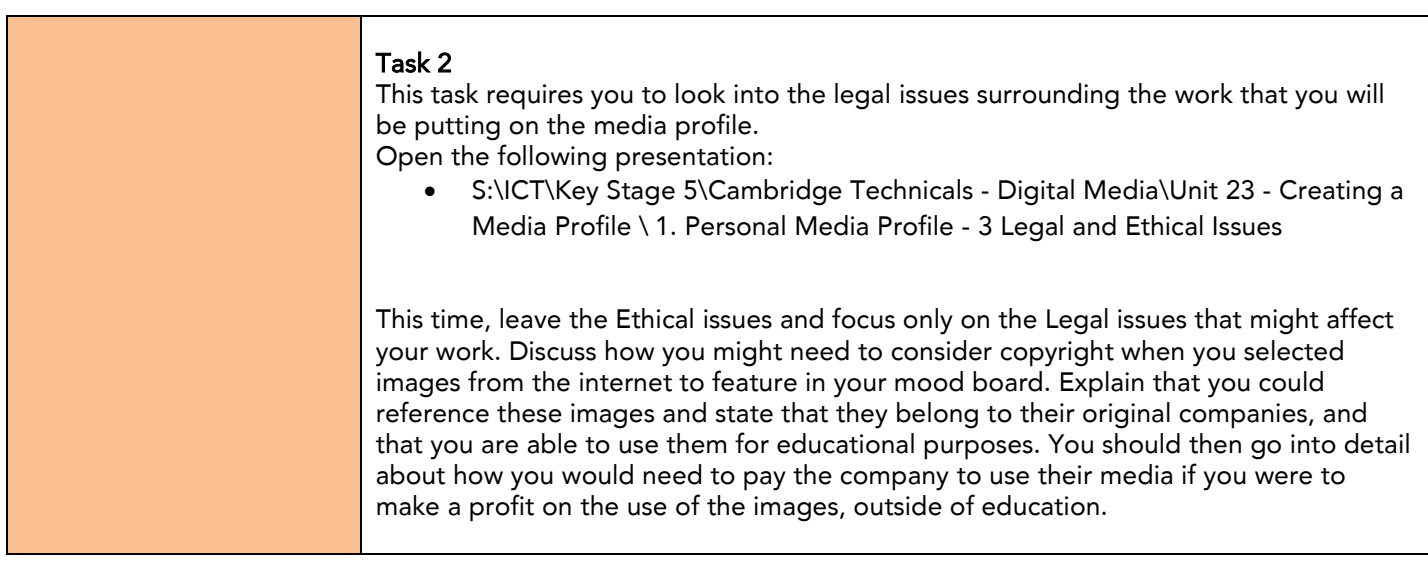